Bitget交易所汇聚了大量的区块链新闻信息,并通过智能算法和机器深度学习进行 快速收集和整理,让用户随时了解最新动态,第一手消息不容错过。将区块链行业 的最新信息24小时智能推送给用户,并实时汇总发布,加速了用户获取头条新闻的 速度,让用户时刻紧跟行业变化。

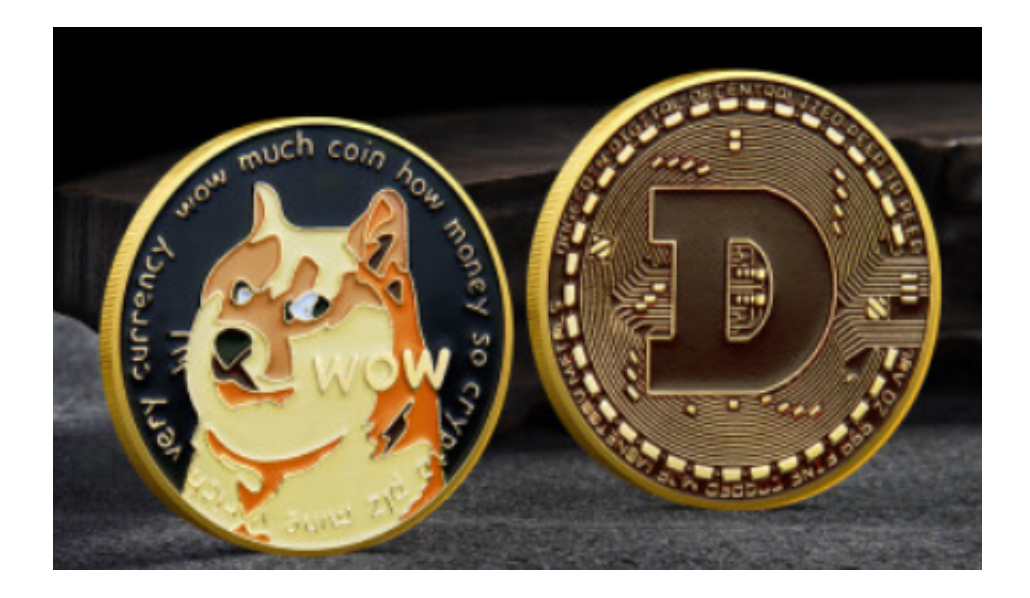

购买和交易DOGE币的步骤如下:

购买DOGE币:

1.注册加密货币交易所账户:首先,您需要注册一个加密货币交易所的账户,比如 Bitget交易所。如果您想使用Bitget交易平台,您也可以注册Bitget的账户。

 2.身份验证:完成账户注册后,您可能需要进行身份验证以符合平台的监管要求。 这通常涉及提供个人身份信息和一些文件的扫描件。

 3.充值:一旦您的账户注册和验证完成,您需要将您想要用来购买DOGE的资金充 值到您的交易所账户上。您可以使用法定货币或者其他加密货币进行充值。

4.购买DOGE:在您的账户充值完成后,您可以在交易所上找到DOGE的交易对, 并使用您的资金购买DOGE。

交易DOGE币(Bitget平台):

如果您想在Bitget平台上交易DOGE币,可以按照以下步骤进行:

1.注册Bitget账户:首先,您需要注册Bitget的账户,并完成身份验证。

2.充值:一旦您的账户注册和验证完成,您需要将您想要用来交易DOGE的资金充 值到您的Bitget账户上。

 3.交易DOGE:在您的账户充值完成后,您可以在Bitget平台上找到DOGE的交易 对,并使用您的资金进行交易。您可以在平台上设置买入或卖出订单,并根据市场 行情进行交易操作。

 为了方便用户进行分析和决策,Bitget交易所提供实时的行情数据、标准分时线和 专业图表。此外,该交易所还提供通用模块,帮助用户学习市场分析技能,逐步提 高自己的交易能力。同时,Bitget交易所还提供用户讨论圈平台,让用户能够及时 分享和交流相关市场信息,增进交流和互动。

 Bitget交易所专注于挖掘以传统大企业和上市公司为背景的优质项目,为用户提供 更多的投资机会和价值发掘。用户可以在该交易所上进行多元化的投资交易,包括 但不限于比特币、以太坊等热门数字货币的交易。

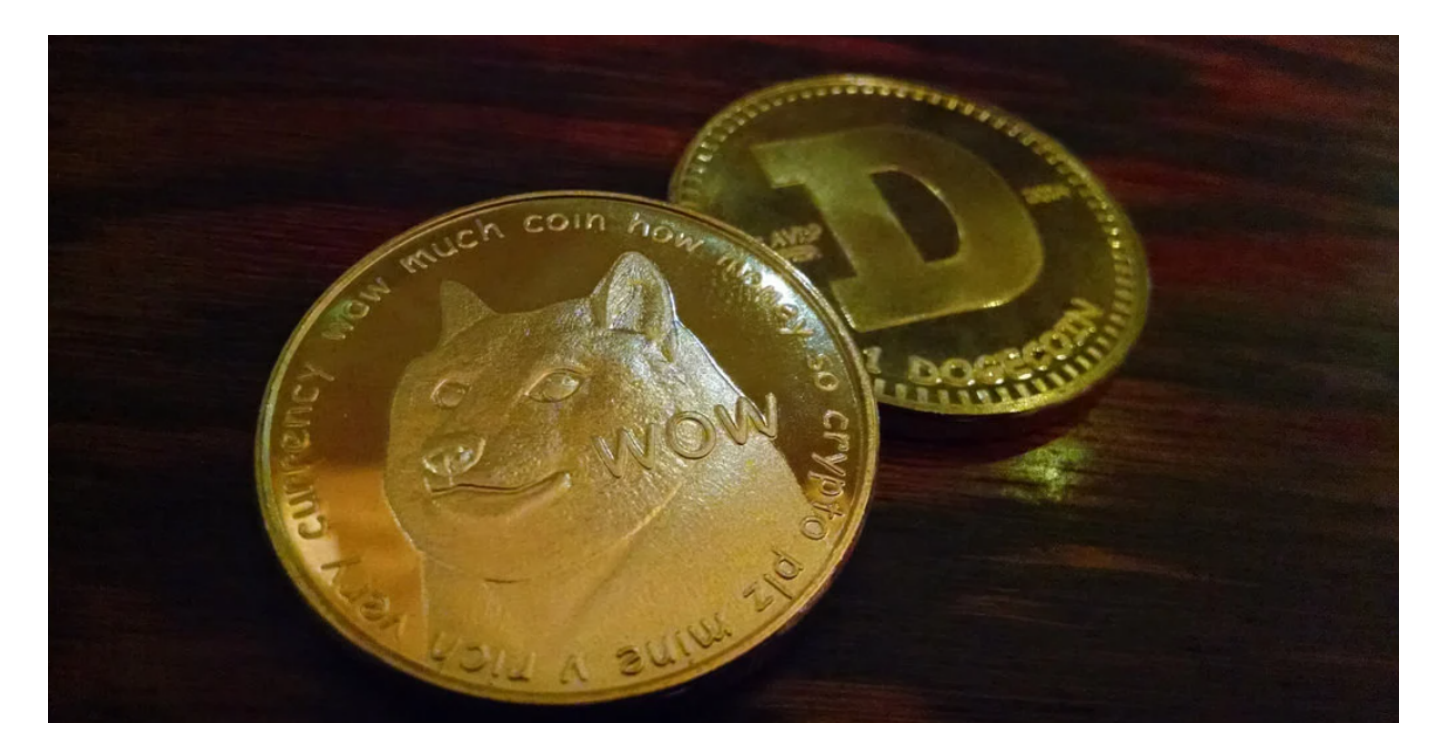

 请注意,加密货币市场波动较大,价格受多种因素影响,因此在进行交易之前, 您需要对市场有充分的了解并做好风险评估。建议您在进行任何交易之前,仔细研 究和评估市场,以及了解DOGE币的用途和前景。如果您对加密货币市场不熟悉, 建议寻求专业的投资建议。